**Vidyard For Chrome Crack Free [32|64bit]**

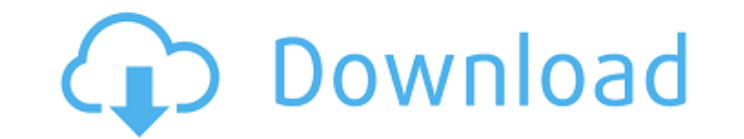

### **Vidyard For Chrome Crack Full Version [32|64bit]**

Vidyard for Chrome is an extension that records your desktop activities and lets you share recordings with your friends, viewers, and colleagues. Vidyard is like an all-in-one screen recording, screencasting, and video sha leisure. Record and share your desktop activities and tutorials with Vidyard for Chrome: Record desktop activities and tutorials: Vidyard for Chrome allows you to record desktop activities using your webcam, your screen's you to convert your web pages into screencasts. Then, you can create a video tutorial on YouTube with your screencasts. Vidyard for Chrome also supports recording YouTube clips right from the browser. Vidyard for Chrome wi for Chrome allows you to post screencasts and tutorials to social media, e-mail, and FTP accounts. Vidyard for Chrome is a self-hosted screencast creation, publication, and sharing platform. Use Vidyard's built-in features and tutorials. You can add transitional and voice effects, smooth out or pixelate video, correct exposure, lower audio volume, customize thumbnails, combine multiple videos together into a movie, and trim videos. User-frie FTP account. You can also download Vidyard for Chrome's videos to play them later, and you can download copies of your screencasts to record and share them for future viewing. Capture screencasts and tutorials using your w including video from any website you visit or any application you use. Vidyard for Chrome also supports capturing video using your computer's native screen recording software. The choice of a tool for recording and sharing just how versatile Google Chrome is, it should come as no surprise that, with the help of some extensions, the Goggle-ve

Vidyard is the #1 screen recording software, now in the browser! Access your screen camera or microphone to record anything on your computer screen. Send your screen recording directly to YouTube via URL or save your recor friends. Immediate sharing to any of your favorite social networks directly from Vidyard, all with just a few clicks. Create screensharing blueprints, record and share live with your friends! Extension to record and send v microphone inputs. Save your recordings to your computer or automatically upload to Youtube. Manage your saved recordings using any of your favorite social networks. Save as video, send to YouTube, or copy to the clipboard recording as a blueprint that you can share to your favorite social networks. == Highlights == Extension for Google Chrome A Tab for each input device -- record your microphone, or both. Save all recordings to your compute Zoom in and out, and More. Share screen recordings on any of your favorite social networks. Send videos directly from Chrome. == About == Vidyard has been upgraded to the new Vidyard for Chrome. Watch our announcement vide Update Supported screen resolutions: 720p or higher Chrome screen recording is supported on all Google Chrome tabs. ========================================= For any questions about our videos or screen recordings, please contact us at: videopy 09e8f5149f

### **Vidyard For Chrome Crack+ Product Key Full**

## **Vidyard For Chrome Keygen**

Vidyard for Chrome is the best screen recording extension for Google Chrome, available for Windows, Mac, and Linux. Get your screen recording work done quicker with Vidyard for Chrome. Record desktop, webcam and microphone social networks, and record yourself for playback! It works with Google Chrome's incognito window, incognito tabs, pinned tabs and saved passwords. Tab recording can be generated in any format you want, including for an ex Vidyard for Chrome user guide to learn how to use Vidyard for Chrome. What's New: • Vidyard for Chrome can now save videos in different formats, including YouTube and Facebook (you need an account for these services). • Yo recording. • You can now choose when Vidyard starts recording your activity. • You can now set a duration for your webcam and microphone recording. • You can now pin your webcam and microphone recordings to a panel. • You has watched your webcam and microphone recordings. Download Vidyard for Chrome Note: Vidyard for Chrome Note: Vidyard for Chrome is a free screen recording software, but there are some in-app purchases. Required permission all video recordings. How to use Vidyard for Chrome Vidyard for Chrome is an extension for Google Chrome that automatically records your activities. It works with most of the Google Chrome extensions and with the in-browse Chrome. To save videos, right click on a blank area on your screen and select Save to Vidyard. To download videos, right click on a video that you have saved and select Save to Vidyard. Let's continue with Vidyard for Chro

### **What's New in the?**

Vidyard for Chrome lets you record videos right from your browser and post them on YouTube. Visit vidyard.com and try Vidyard for free. Vidyard for Chrome has a free plan or a monthly subscription. Vidyard is a tool for be clients. Vidyard makes it easy to record videos and share them with colleagues, students and clients. Features: Record your screen with webcam or microphone See who viewed your video, track their progress, and share the pr frames Videos in Vidyard are native YouTube videos. Play a video or any individual frame. Export to PDF or JPG Save videos to your hard drive, email or share them with others. Export to PDF or JPG. View recordings online A to your company's training portal and trainee can view it online. Impress your boss. Embed a video to your company's training portal and trainee can view it online. Tags: screen recording, google chrome extension, google c recording screen recording software, screen recording software, screen recording software, screen, captured screen, captured screen, captured screen recording, screen recording screen video, recording software, record scre capture, screen capture software, screen capture tool, screen record, screen recorder, web video capture, screen recording software, screen recording, website screen recording, how to record screen video on chrome, youtube recorded screen, record my screen, screen video recording, screen recorder, record your screen, screen, screen, screen video screen, screen record, screen recording, recording, recording, recording, recording, recording, r your screen, recording cam, cam

# **System Requirements:**

Windows XP (32/64-bit) or later. OS X 10.9 or later. Android 4.4 or later. iOS 7.0 or later. iOS 7.0 or later. Firefox Chrome Edge Click to enlarge Game Features: Fast-paced combat Battle it out in 3v3 co-op and 5v5 PvP mo

[https://iyihabergazetesi.org/wp-content/uploads/2022/06/SwiftBackup\\_Activation\\_Key\\_Download\\_Latest.pdf](https://iyihabergazetesi.org/wp-content/uploads/2022/06/SwiftBackup_Activation_Key_Download_Latest.pdf) <https://www.teppichreinigung-schoeneiche.de/wp-content/uploads/2022/06/naplkri.pdf> <http://mytown247.com/?p=42607> [http://www.male-blog.com/wp-content/uploads/2022/06/Pinnacle\\_Studio\\_Plus\\_\\_Crack.pdf](http://www.male-blog.com/wp-content/uploads/2022/06/Pinnacle_Studio_Plus__Crack.pdf) <https://lancelot-paysage-maconnerie49.com/bunnie-basic-5-92-crack-pc-windows-updated-2022/> <http://findmallorca.com/typing-step-by-step-crack-free-download-win-mac/> [https://sahabhaav.com/wp-content/uploads/2022/06/Amolto\\_Call\\_Recorder\\_Premium\\_for\\_Skype.pdf](https://sahabhaav.com/wp-content/uploads/2022/06/Amolto_Call_Recorder_Premium_for_Skype.pdf) <https://www.yapidurealestate.com/gsyncit-4-0-219-free-registration-code-latest-2022/> https://www.ricardovidal.net/wp-content/uploads/2022/06/HijackReader\_Crack\_\_\_PCWindows\_Latest\_2022.pdf <http://xn----8sbdbpdl8bjbfy0n.xn--p1ai/wp-content/uploads/2022/06/jenykey.pdf> <https://oscareventshouse.uk/2022/06/08/lan-secure-device-protector-enterprise-crack-free-license-key-for-windows/> <http://www.advisortic.com/?p=26197> [https://permaze.com/upload/files/2022/06/zNFaBnEAK1slU9zTcbNx\\_08\\_d2d0d0a9722572b409c3f839d83180c0\\_file.pdf](https://permaze.com/upload/files/2022/06/zNFaBnEAK1slU9zTcbNx_08_d2d0d0a9722572b409c3f839d83180c0_file.pdf) [http://www.panayideswood.com/wp-content/uploads/2022/06/SSDlife\\_Pro\\_\\_Crack\\_\\_LifeTime\\_Activation\\_Code\\_Free\\_Download\\_X64\\_Updated.pdf](http://www.panayideswood.com/wp-content/uploads/2022/06/SSDlife_Pro__Crack__LifeTime_Activation_Code_Free_Download_X64_Updated.pdf) [http://fritec-doettingen.ch/wp-content/uploads/2022/06/Merge\\_PDF.pdf](http://fritec-doettingen.ch/wp-content/uploads/2022/06/Merge_PDF.pdf) [https://amzhouse.com/wp-content/uploads/2022/06/Remote\\_Control\\_PRO\\_Crack\\_\\_Free\\_Download\\_Updated2022.pdf](https://amzhouse.com/wp-content/uploads/2022/06/Remote_Control_PRO_Crack__Free_Download_Updated2022.pdf) [https://frustratedgamers.com/upload/files/2022/06/GjsGB9EJHoWMXdyes9we\\_08\\_d2d0d0a9722572b409c3f839d83180c0\\_file.pdf](https://frustratedgamers.com/upload/files/2022/06/GjsGB9EJHoWMXdyes9we_08_d2d0d0a9722572b409c3f839d83180c0_file.pdf) <https://xn--80aagyardii6h.xn--p1ai/selector-crack-with-registration-code-download-updated-2022/> <https://blu-realestate.com/roboget-crack-download-updated-2022/> <https://cyclades.in/en/?p=28611>